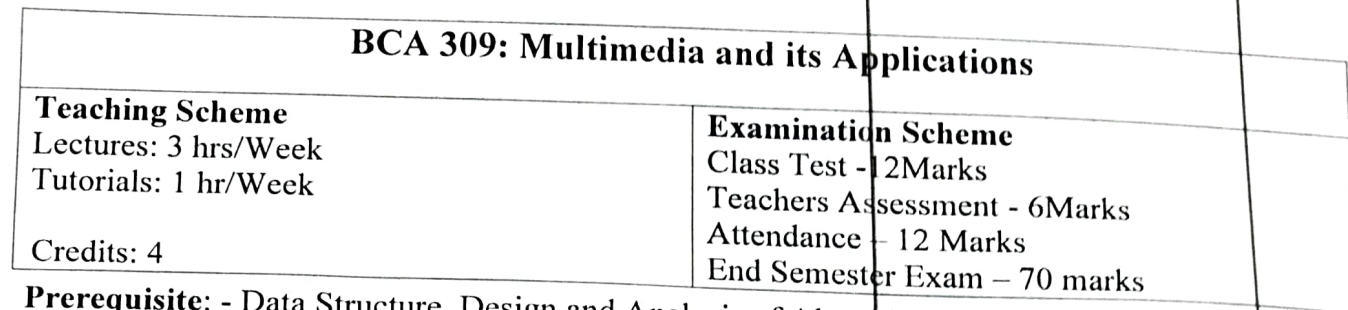

Prerequisite: - Data Structure, Design and Analysis of Algorithms, Discrete Mathematics.

### Course Objectives:

- 1. Introduce to the students the characteristics and design methodologies of Multimedia
- 2. Expose students to theoretical and fundamental concepts of multimedia, its applications and the
- 3. Help students learn the issues involved in capturing, processing, manipulating, storing and retrieving various kinds of continuous media. retrieving various kinds
- 4. To understand the image creation.
- 5. To work on animation and video.

# Detailed Syllabus

Unit-1<br>Introduction to Multimedia: Definition of Multimedia, CD-ROMs and Multimedia applications. Wultimedia Introduction to Multimedia: Definition of Multimedia, CD-ROMs and Multimedia applications.<br>Multimedia requirements-Hardware, Software, Creativity and organization, Multimedia skills and training.

## Unit-2

platform, PC platform, Connections, Memory and storage devices, input devices, output hardware. Multimedia Hardware: Hardware requirement for multimedia, Macintosh verses PC. The Macintosh<br>platform, PC platform, Connections. Memory and storage devides, insuring in the constant

## Unit-3

Multimedia Software: Basic tools, painting and drawing tools, OCR software, Sound editing<br>programs, Animation devices and digital movies and other accessories, linking multimedia objects, office programs, Animation devices and digital movies and other accessories, linking multimedia objects, office suites, word processor, spreadsheets presentation tools, Types of authoring tools card and page-<br>based, Icon based an

Unit-4<br>Multimedia Software: Basic tools, painting and drawing tools, OCR software, Sound editing programs, Animation devices and digital movies and other accessories, linking multimedia objects, office suites, word processor, spreadsheets presentation tools, Types of authoring tools card and page-<br>based, Icon based an

## Unit-5

Production Tips: Image-creation, making still images, images colors, Image, File format, image

Unit-6<br>Animation and video: Animation-principals of animation, making workable animations, Video, using recording formats, Video tips. *video, Broadcast video, standard, integrating computer and TVs, shooting and editing video, using* rideo, integra

**Antipation** 

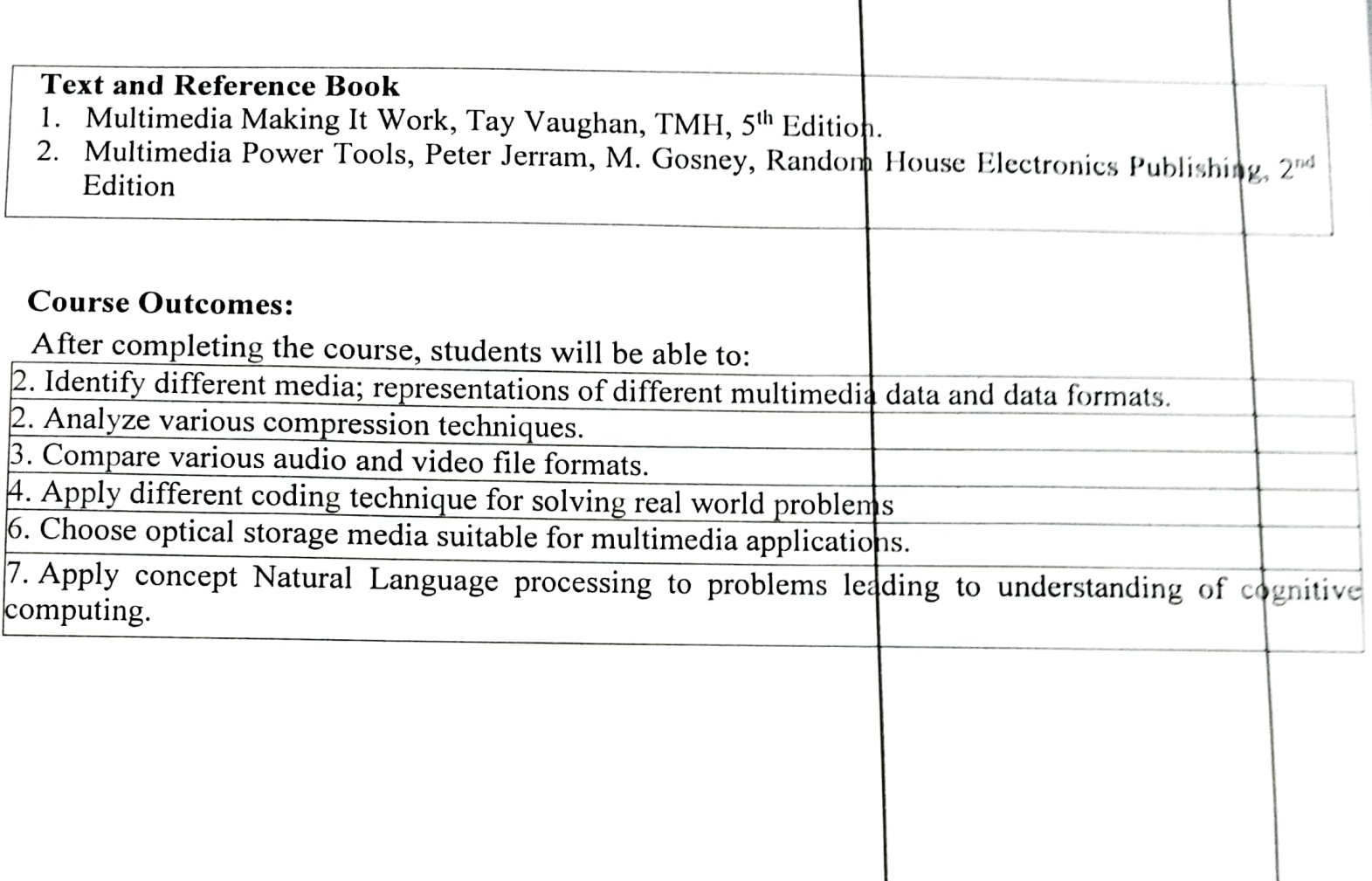

**PENTROLINA COMPANYING** 

the strain department of the court in the country